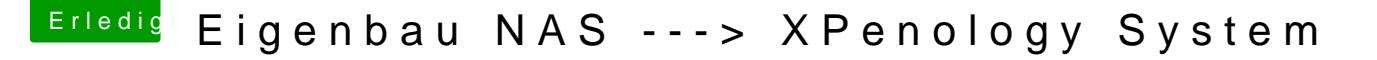

Beitrag von pgr69 vom 26. Oktober 2018, 22:29

## [Zitat von fard-d](https://www.hackintosh-forum.de/forum/thread/36337-eigenbau-nas-xpenology-system/?postID=456668#post456668)walling

Da brauchst du den 1.03. Dann aber nicht 6.2.1. Also max. DSM 6.2 Update

Mit dem 1.03 hatte ich es noch nicht geschafft das die Xpenology gefunden das werde ich auch noch hinbekommen.

Ich glaube ich hatte die 6.2.1 mit dem 1.03 verwendet - das wird das Probler